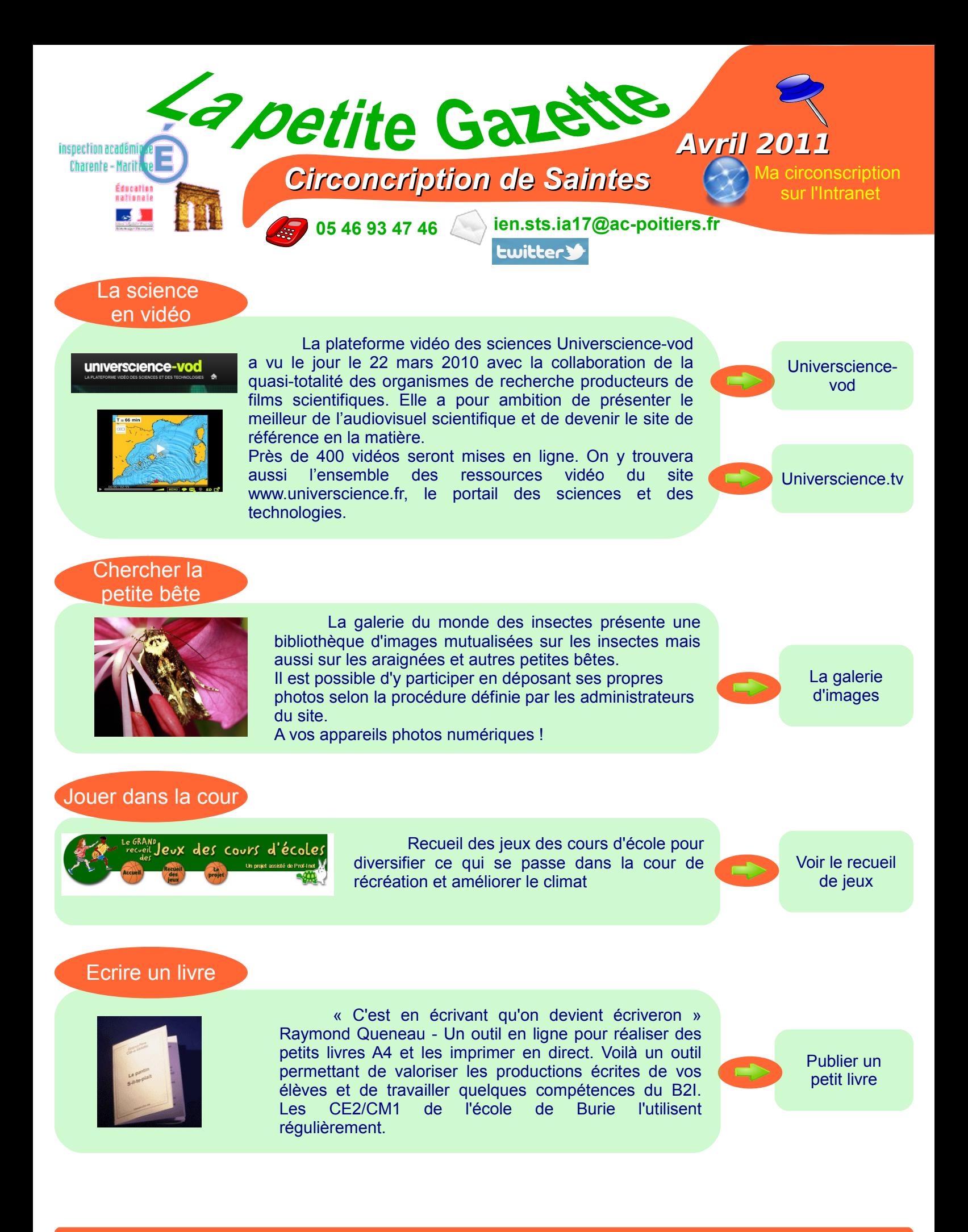

Directrice de la publication : Sylvie Charpentier IEN - Réalisation : Patrick Bobineau CTICE

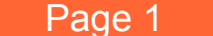

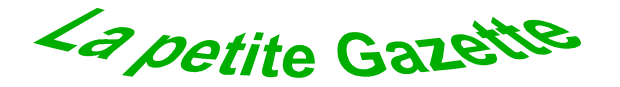

## **Avril 2011**

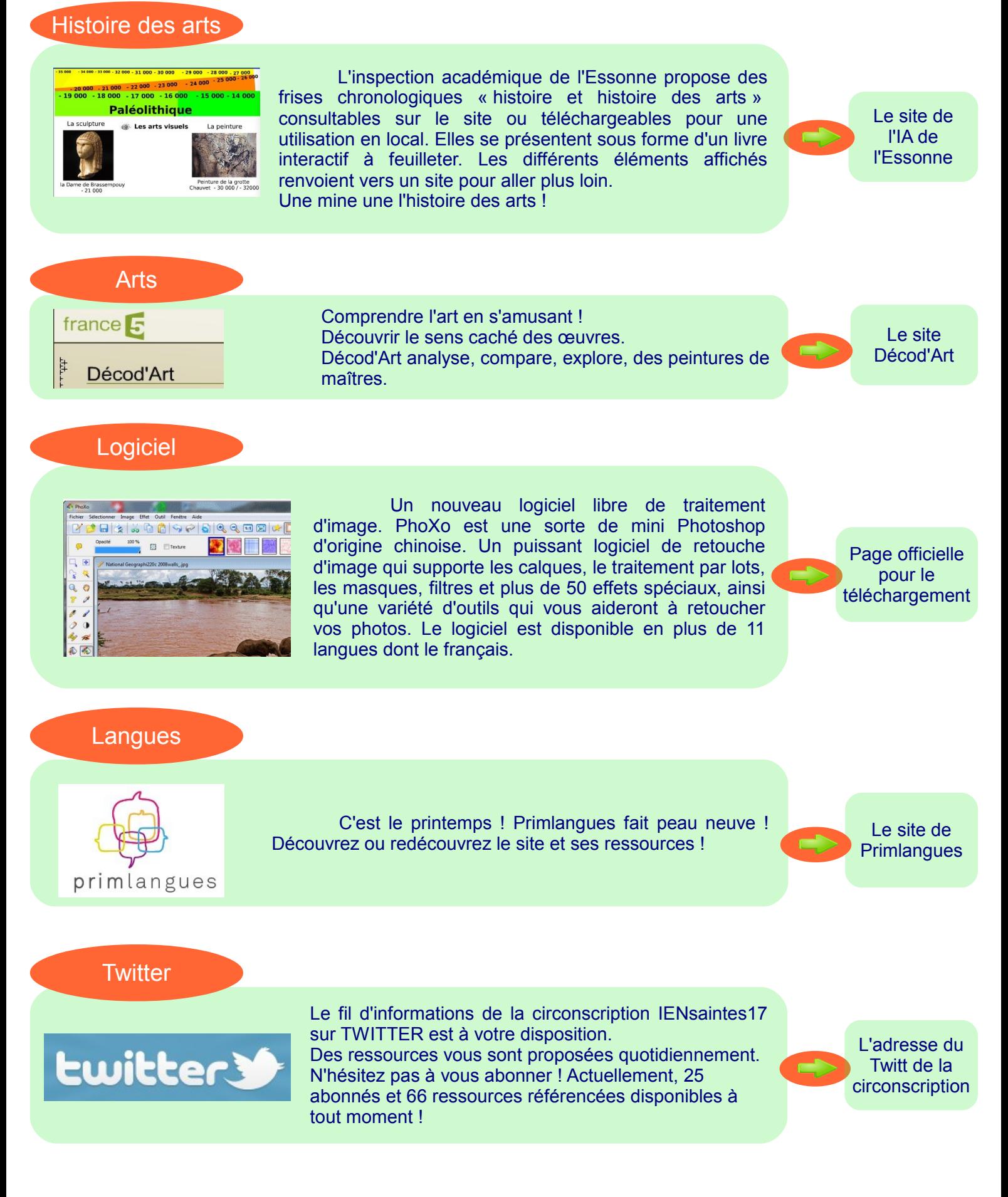

Directrice de la publication : Sylvie Charpentier IEN - Réalisation : Patrick Bobineau CTICE

Page 2